令和 4 年1月7日

#### 来院される業者(他機関職員)の皆様

佐賀大学医学部総務課

## 新型コロナウイルス感染症に係る感染防止対策に基づく 本院及び医学部内入館に伴う手続きについて(再依頼)

拝啓 時下, ますますご清祥のこととお喜び申し上げます。

日頃から,本院の医療活動につきまして,格別のご理解・ご協力を賜り,誠にありがとうございます。

さて,最近の新型コロナウイルス感染症拡大の傾向を受け,感染症流行地域からの本院への入館 は原則禁止とさせていただいております。

しかしながら,本院からの依頼等に基づく手術立ち合いや機器の保守等につきましては,誓約書等を 提出いただくことにより,入館を認めることといたしました。

つきましては,本院及び医学部内への入館が必要な業者さま及び他機関職員の方は,下記のとお り手続きいただきますようお願い申し上げます。

敬具

#### 1.入館許可申請書兼誓約書及び体調チェックシート

https://www.hospital.med.saga-u.ac.jp/hp/covid19/excel/20210118yousiki12.xlsx

#### 2.提出先・問い合わせ先等

用務①納品、修理、保守、委託業務等の場合

⇒経営管理課電話 0952-34-3118 メール [keieich2@mail.admin.saga-u.ac.jp](mailto:keieich2@mail.admin.saga-u.ac.jp)

用務②手術立会、その他用務の場合

⇒総務課電話 0952-34-3313 メール medsosou@mail.admin.saga-u.ac.jp

#### 用務③施設関連の工事、保守、業務委託の場合

⇒ 施設課電話 0952-34-3201 メール [sx3176@cc.saga-u.ac.jp](mailto:メールsx3176@cc.saga-u.ac.jp)

### 3.来訪時の入退出方法

来訪時は、毎日、次の場所において、検温・問診手続きを行い、入館して下さい。

(用務①及び用務②については別添(参考1)スマートフォンによる手続きをご利用ください。)

用務①及び②→管理棟1階 経営管理課

用務③→災害支援棟1階 施設課

# **佐賀大学医学部附属病院検温問診(業者様向け)**

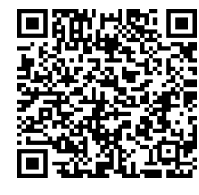

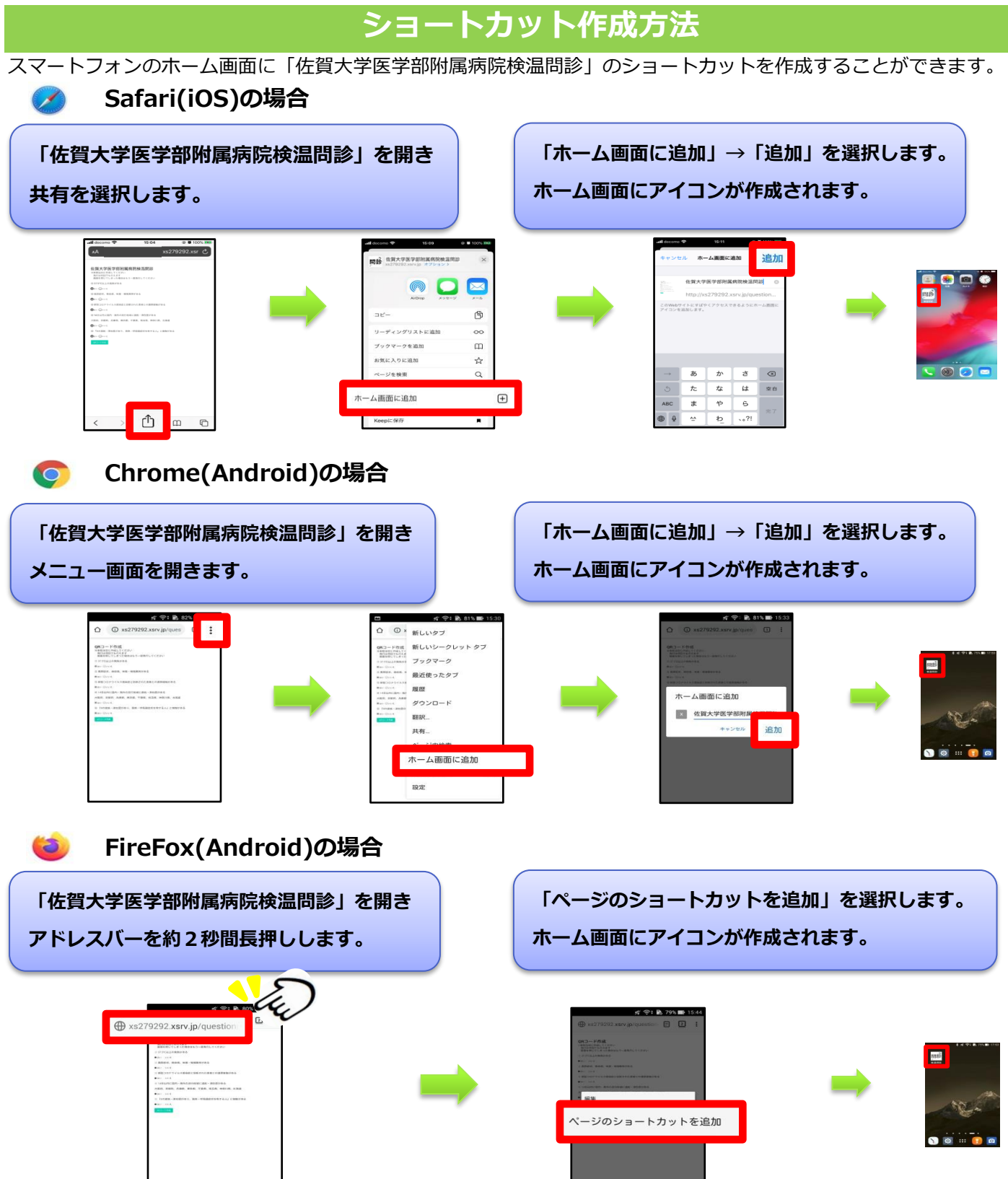